### **MAC 2166 – Introduc¸ao˜ a Computac¸ ` ao˜**

POLI - PRIMEIRO SEMESTRE DE 2007

Material Didático

Prof. Ronaldo Fumio Hashimoto

## PONTEIROS

# **Objetivo**

Nesta aula vamos falar de:

- (1) Memória
- (2) Ponteiro como um tipo de variável.
- (3) Utilidade de Ponteiros
- (4) Ponteiros e Funções

# **Memoria ´**

Podemos dizer que a memória (RAM) de um computador pode ser constituída por gavetas. Para fins didáticos, considere um computador imaginário que contenha na memória 100 (cem) gavetas (veja na Fig. 1 um idéia do que pode ser uma memória de um computador).

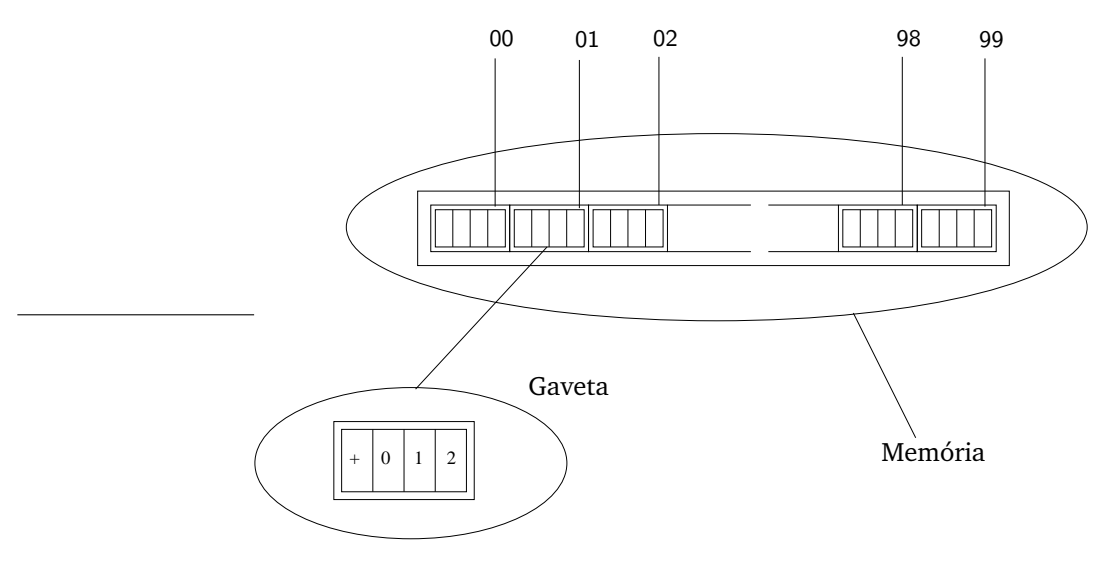

Figura 1: Memória de um Computador

Cada gaveta é dividida em regiões. Por questões didáticas, vamos considerar que cada gaveta tem 4 (quatro) regiões. Na região mais à esquerda pode-se colocar um sinal '+' ou '-'. Nas demais quatro regiões, dígitos de 0 a 9. Assim, em uma gaveta, podemos guardar números de -999 a +999.

Em computadores reais, cada gaveta tem 8 (oito) regiões (estas regiões são chamadas de bits). O bit mais à esquerda é conhecido como **bit de sinal**: 0 (zero) para números positivos e 1 (um) para números negativos. Estes 8 bits compõem o que chamamos de *byte*. Assim uma gaveta tem tamanho de 1 (um) byte. Dessa forma, uma gaveta guarda um número (que em computadores reais é uma sequência de 8 zeros e uns).

Agora, o mais importante: para cada gaveta na memória é associada uma identificação numérica (no exemplo da Fig. 1, esta identificação corresponde à numeração das gavetas de 00 a 99, mas em computadores reais, o último número pode ser muito maior que 99). Estes números identificam as gavetas e são chamados de **endereços**. Assim, cada gaveta tem um endereço associado indicando o lugar da onde ela está na memória.

## **Declaração de Variáveis**

Quando se declara alguma variável são reservadas algumas gavetas para essa variável. Para variáveis inteiras são reservadas 4 (quatro) gavetas. Para float e double são reservadas 4 (quatro) e 8 (oito) gavetas, respectivamente.

Dessa forma, as seguintes declarações

**int** n; float y; **double** x ;

reservam 4 (quatro), 4 (quatro) e 8 (oito) gavetas para a variáveis  $n$ ,  $y$  e  $x$ , respectivamente.

Agora, vamos considerar a variável inteira n. Esta variável tem então 4 (quatro) gavetas com endereços, digamos, 20, 21, 22 e 23 (veja a Fig. 2).

Considerando a região mais à esquerda como um sinal '+' ou '-' e nas demais 15 (quinze) regiões, dígitos de 0 a 9, essa variável inteira n no computador imaginário pode armazenar qualquer número inteiro que está no intervalo de -999.999.999.999.999 a +999.999.999.999.999. Em um computador real, a variavel ´ n pode armazenar qualquer número inteiro de -2.147.483.648 a +2.147.483.647.

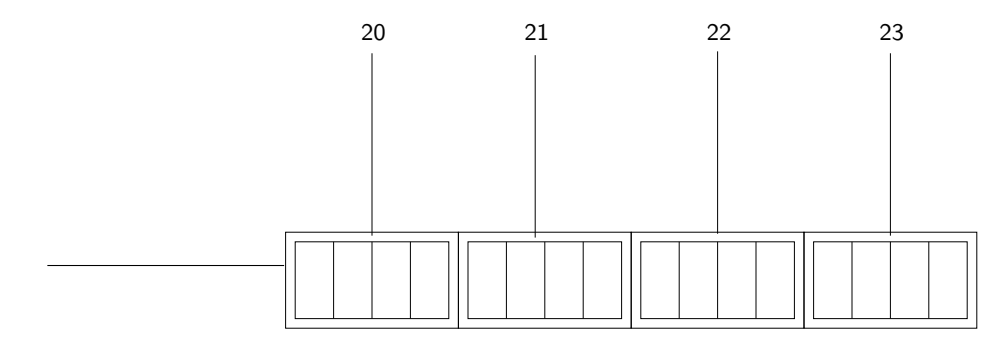

Figura 2: Quatro gavetas para a variável n

Agora, outra coisa importantíssima: para variável n é também associada um endereço. Apesar de ter 4 gavetas, para a variável n é associada somente um endereço. Vamos supor que seja o menor deles, ou seja, neste caso, o endereço 20.

Bem, por que estamos falando dessas coisas de endereço de variáveis se a matéria desta aula é ponteiros? É porque um **ponteiro** é um tipo de variável que consegue guardar endereço de variáveis. Assim, é possível guardar o endereço da variável n em uma variável do tipo **ponteiro**.

Vamos aqui fazer uma suposição de que temos uma variável **ponteiro** apt. Legal, esta variável pode guardar endereços de variáveis. Então, como fazer com que a variável apt guarde o endereço de n? Em C, o seguinte comando

$$
apt = 8n;
$$

faz com que a variável apt guarde o endereco de n. O operador & antes do nome da variável significa "endereco de". Assim, o comando de atribuição acima coloca em apt o "endereço de" de n.

Se uma variável do tipo **ponteiro** apt guarda o endereço da variável n, então podemos dizer que a variável apt **aponta** para a variável n, uma vez que apt guarda o local onde n está na memória. Você pode estar se perguntando para que serve tudo isso. Observe que ter uma variável que guarda o local de outra variável na memória pode dar um grande poder de programação. Isso nós vamos ver mais adiante ainda nesta aula.

## **Declaração de Variável Tipo Ponteiro**

Uma outra coisa importante aqui é saber que ponteiros de variáveis inteiras são diferentes para ponteiros para variáveis do tipo float e char.

Para declarar uma variável ponteiro para int:

```
int * ap1;
```
Para declarar uma variável ponteiro para float:

 $float * ap2;$ 

Para declarar uma variável ponteiro para char:

**char** ∗ ap3 ;

As variáveis ap1, ap2 e ap3 são **ponteiros** (guardam enderecos de memória) para int, float e char, respectivamente.

## **Uso de Variaveis Tipo Ponteiros ´**

Para usar e manipular variáveis do tipo ponteiros, é necessário usar dois operadores:

• & : **enderec¸o de**

• ∗ : **vai para**

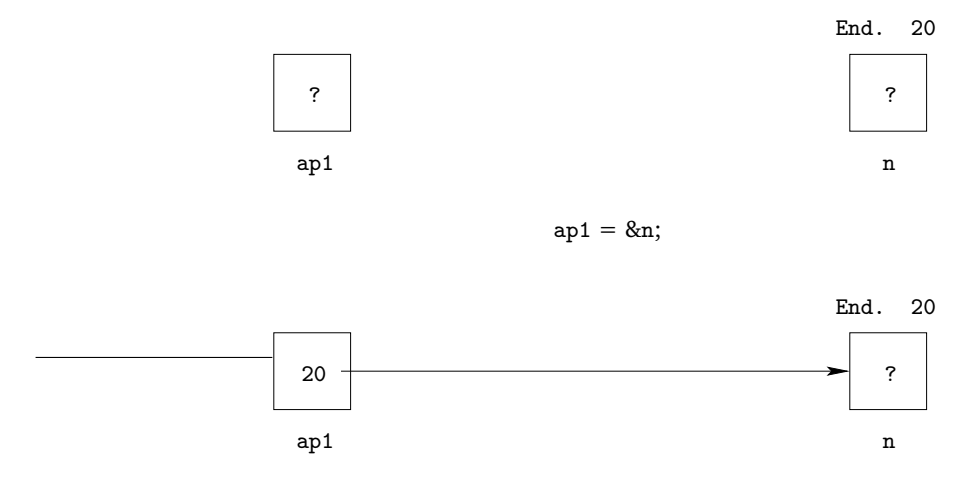

Figura 3: Operador & ("endereço de").

#### **Uso do Operador "enderec¸o de"**

Para uma variável ponteiro receber o endereço de uma outra variável é necessário usar o operador & ("endereço de"). Observe os seguintes exemplos:

> ap1 = &n; /\* ap1 recebe o endereço da variável n \*/ ap2 = &y ; */*∗ *ap2 r e c e b e o enderec¸o da v a r i a v e l y ´* ∗*/* ap3 = &x; /\* ap3 recebe o endereço da variável x \*/

Observe a Fig. 3. A execução do comando  $|$  ap1 = &n; faz com que a variável ap1 receba o endereço da variável n. Uma vez que a a variável ap1 guarda o endereço da variável n é como se ap1 estivesse apontando para a variável n. Por isso que variáveis que guardam endereços são chamadas de variáveis do tipo ponteiro.

#### **Uso do Operador "vai para"**

Uma vez que o ponteiro está apontando para uma variável (ou seja, guardando seu endereço) é possível ter acesso a essa variável usando a variável ponteiro usando o operador  $*$  ("vai para"):

∗ ap1 = 10 ; */*∗ *vai para a gaveta que o ap1 e s t a apontando e guarde 10 nesta gaveta ´* ∗*/* ∗ ap2 = −3.0; */*∗ *vai para a gaveta que o ap2 e s t a apontando e guarde ´* −*3.0 nesta gaveta* ∗*/* ∗ ap3 = −2.0; */*∗ *vai para a gaveta que o ap3 e s t a apontando e guarde ´* −*2.0 nesta gaveta* ∗*/*

Observe a Fig. 4. A execução do comando  $*$ ap1 = 10; diz o seguinte: vai para a gaveta que o ap1 está apontando (ou seja, a variável n) e guarde 10 nesta gaveta, ou seja, guarde 10 na variável n.

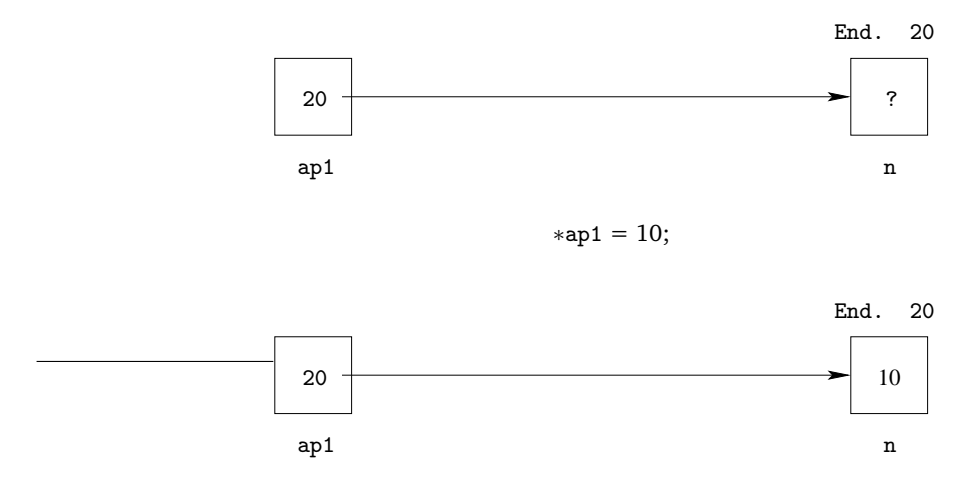

Figura 4: Operador \* ("vai para").

Uma observação importantíssima: o uso do ∗ é diferente quando a gente declara de variável do tipo ponteiro e quando a gente usa como operador "vai para". Observe com cuidado o seguinte código:

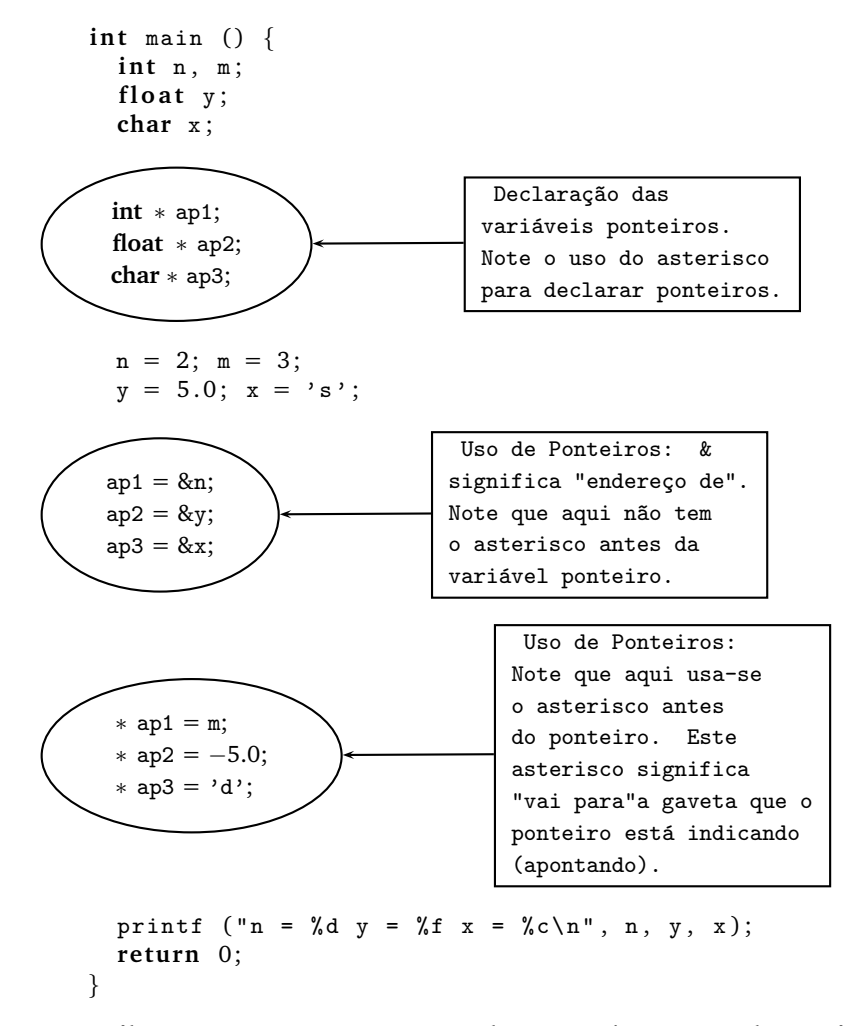

O que o último printf vai imprimir na tela? Se você não entendeu o código acima, digite, compile e execute e veja sua saída.

## **Para que serve Variaveis Ponteiros? ´**

Você ainda deve se estar perguntando: para que tudo isso?!? Observe atentamente o seguinte código para fins didáticos:

```
1 \# include \ltstdio.h >
2
3
4 i n t f ( i n t x , i n t ∗y ) {
\{5\} \qquad \qquad *y = x + 3;
6 return * y + 4;
7 }
8
9 int main () {
10 int a, b, c;
11
a = 5; b = 3;13
14 c = f (a, &b);
15
16 printf ("a = %d, b = %d, c = %d\n", a, b, c);
17
18 return 0;
19 }
```
O programa sempre começa a ser executado na função principal.

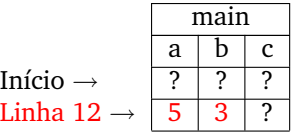

Na Linha 14 é chamada a função f. Note a passagem de parâmetros:

- $\bullet$  a da função main  $\rightarrow$  (para) x da função f e
- $\bullet$  &b da função main  $\rightarrow$  (para) y da função f

Note que no segundo parâmetro, a variável y da função f é um ponteiro para int. Note que a variável y recebe o endereço da variável b da função main. Dessa forma, a variável y da função f aponta para a variável b da função main.

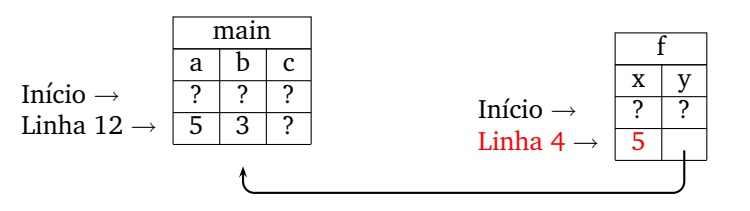

Na Linha 5, estamos usando o ponteiro y da função f com o operador "vai para". Ou seja, "vai para" a gaveta em que o y está apontando e guarde o resultado da expressão  $x+3$  neste lugar. Como y está apontando para a variável b da função main, então o resultado da expressão x+3 será guardado na variável b da função main. Depois da execução da Linha 5, temos então:

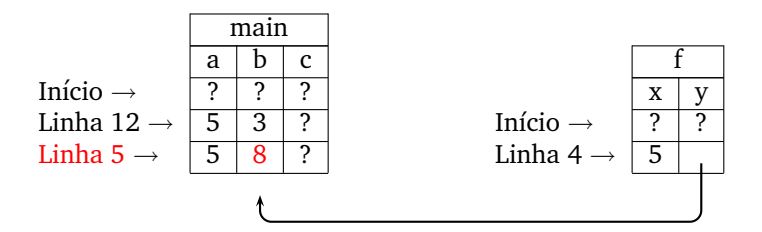

Na Linha 6 temos um return. Neste return, temos que calcular o valor da expressão ∗y+4. O ∗y+4 significa: "vai para" a gaveta em que o y está apontando, pegue o valor inteiro que está lá e some com 4 (quatro). Como y está apontando para b da main, então a conta que deve ser feita é: pegue o valor de b e some com 4 (quatro). Como b vale 8, então o resultado da expressão ∗y+4 é 12 (nove). Este resultado é colocado no ACUM.

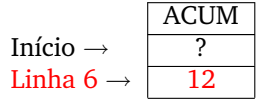

e fluxo do programa volta para onde a função f foi chamada, ou seja, na Linha 14. Neste linha, como temos um comando de atribuição para a variável c, esta variável recebe o valor que está em ACUM, ou seja, recebe o valor 9.

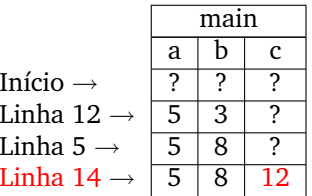

No final, o programa imprime na tela o contéudo das variáveis a, b e c da função main:

$$
Linha 16 \rightarrow \boxed{\frac{\text{Tela}}{\text{a} = 5, \text{b} = 8, \text{c} = 12}}
$$

Note que na verdade então, o parâmetro y da função f (que é um ponteiro pois está declarado com um asterisco) aponta para a variável b da função main, uma vez que na chamada da função f, a variável b é o segundo parâmetro da função f. Dessa forma, podemos dizer que y da função f aponta para b da função main:

```
1 \# include \ltstdio.h >2
3
4 i n t f ( i n t x , i n t ∗y ) {
5 \quad *y = x + 3;6 re turn ∗y + 4 ;
7 }
8
9 int main () {
10 int a, b, c;
11
12 a = 5; b = 3;13
14 c = f (a, &b);
15
16 printf ("a = \sqrt{d}, b = \sqrt{d}, c = \sqrt{d}\n", a, b, c);
17
18 return 0;
19 }
```
E todas as modificações que fizermos em ∗y, estamos na realidade fazendo na variável b.

Legal! E para que serve isso? Os ponteiros como **parâmetros de função** (como o parâmetro y da função f) servem para **modificar** as variáveis que estão fora da função (como a variável b da função main). E para que serve isso? Considere o seguinte problema:

## **Problema**

Faça um função que recebe como parâmetros de entrada três reais a, ( $a \neq 0$ ), b e c e resolve a equação de 2o. grau  $\vert$ a $x^2$ +b $x+$ c $=$ 0 $\vert$  devolvendo as raízes em dois ponteiros ∗x1 e ∗x2. Esta função ainda deve devolver via **return** o valor −1 se a equação não tem raízes reais, 0 se tem somente uma raiz real e 1 se a equação tem duas raízes reais distintas.

Note que a função pedida deve devolver **dois** valores que são as raízes da equação de 2o. grau  $\vert$  a $x^2 +$ b $x +$ c=0  $\vert$ . Mas nós aprendemos que uma função só consegue devolver **um único** valor via return. Como então a função vai devolver dois valores? Resposta: usando ponteiros!

```
1 \# include \ltstdio.h >
2 \# include \langle \texttt{math.h} \rangle3
4
5
6 i n t segundo_grau ( f l o a t a , f l o a t b , f l o a t c , f l o a t ∗x1 , f l o a t ∗x2 ) {
7 | | | float delta = b*b − 4*a*c;
8
9 \mid \mid \cdot \mid if (delta < 0) {
10 | | | | return -1;
11 | | | }
12
13 | | | *x1 = (-b + sqrt (delta)) / (2 * a);14 | | *x2 = (-b - sqrt (delta)) / (2 * a);
15
_{16} | | | if (delta > 0) {
17 return 1;
18 | | | | }
19 else {
20 | | | | | | return 0;
21 | | | }
_{22} | | | }
23
24 int main () {
25 | | | float a, b, c, r1, r2, tem;
26
27 | | printf ("Entre com os coeficientes a, b e c: ");
28 | | scanf ("%f %f ", &a, &b, &c);
29
          \overline{\phantom{a}}\mathcal{L}\mathcal{L}_{\mathcal{L}}30
31 tem = segundo_grau (a, b, c, &r1, &r2);
32
33
34 if (tem < 0) {
35 printf ("Eq. sem raizes reais\n");
36 }
37
38 if (tem == 0) {
39 printf ("Eq. tem somente uma raiz\{n''\};
40 printf ("raiz = \sqrt{k} \n", r1);
41 }
42
43 if (\text{tem } > 0) {
44 printf ("Eq. tem duas raizes distintas\n");
45 printf ("Raízes %f e %f\n", r1, r2);
46 }
47
48 re turn 0 ;
49 }
```
Note que neste problema, os parâmetros  $x_1$  e x2 são ponteiros que modificam as variáveis  $r_1$  e r2 da funcão main. Neste caso então, podemos colocar as soluções da equação de 2o. grau em ∗x1 e ∗x2 (da forma como foi feita na solução do problema) que estamos na realidade colocando as soluções nas variáveis r1 e r2 da funcão main. Faça uma simulação da solução do problema e tente enxergar que as soluções de fato ficam armazenadas nas variáveis r1 e r2 da funcão main.

## **Func¸ao do Tipo void ˜**

Funções do tipo void correspondem a funções que não retornam um valor via return. Na realidade, funções do tipo void devolvem valores via parâmetros que são ponteiros. Veja o seguinte exemplo didático:

Você ainda deve se estar perguntando: para que tudo isso?!? Observe atentamente o seguinte código para fins didáticos. A função g é uma função do tipo void:

$$
\begin{array}{cccc}\n1 & \# \text{ include } < \text{stdio.h} \\
2 & & & \\
3 & & & \\
4 & \text{void } g \text{ (int x, int *y) } \\
5 & & \\
6 & & \\
7 & & \\
8 & & \text{int } \text{main } () \\
1 & & \\
9 & & \text{int } a, b \text{;} \\
10 & & \\
11 & & \\
12 & & \\
13 & & \\
14 & & \\
15 & & \\
16 & & \\
17 & & \\
18 & & \text{return } 0; \\
19 & & \\
10 & & \\
11 & & \\
12 & & \\
13 & & \\
14 & & \\
15 & & \\
16 & & \\
17 & & \\
18 & & \\
19 & & \\
10 & & \\
11 & & \\
12 & & \\
13 & & \\
14 & & \\
15 & & \\
16 & & \\
17 & & \\
18 & & \\
19 & & \\
10 & & \\
11 & & \\
12 & & \\
13 & & \\
14 & & \\
15 & & \\
16 & & \\
17 & & \\
18 & & \\
19 & & \\
10 & & \\
11 & & \\
12 & & \\
13 & & \\
14 & & \\
15 & & \\
16 & & \\
17 & & \\
18 & & \\
19 & & \\
10 & & \\
11 & & \\
12 & & \\
13 & & \\
14 & & \\
15 & & \\
16 & & \\
17 & & \\
18 & & \\
19 & & \\
10 & & \\
11 & & \\
12 & & \\
13 & & \\
14 & & \\
15 & & \\
16 & & \\
17 & & \\
18
$$

Note que a função g é do tipo void. Ela de fato não tem a palavra return no final dela. Diferentemente da função f do exemplo anterior.

O programa sempre começa a ser executado na função principal.

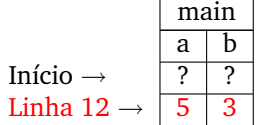

Na Linha 14 é chamada a função g. Note a passagem de parâmetros:

- $\bullet$  a da função main  $\rightarrow$  (para) x da função g e
- &b da função main  $\rightarrow$  (para) y da função g

Note que no segundo parâmetro, o parâmetro y da função g é um ponteiro para int. Note que o parâmetro y recebe o endereço da variável b da função main. Dessa forma, o parâmetro y da função f aponta para a variável b da função main.

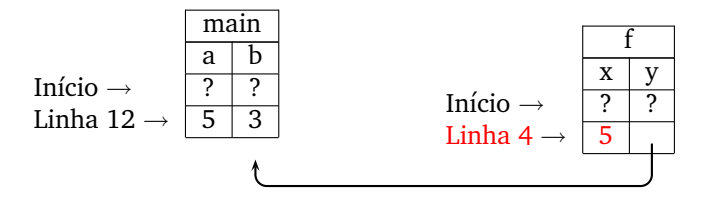

Na Linha 5, estamos usando o ponteiro y da função g com o operador "vai para". Ou seja, "vai para" a gaveta em que o y está apontando e guarde o resultado da expressão  $x+3$  neste lugar. Como y está apontando para

a variável b da função main, então o resultado da expressão x+3 será guardado na variável b da função main. Depois da execução da Linha 5, temos então:

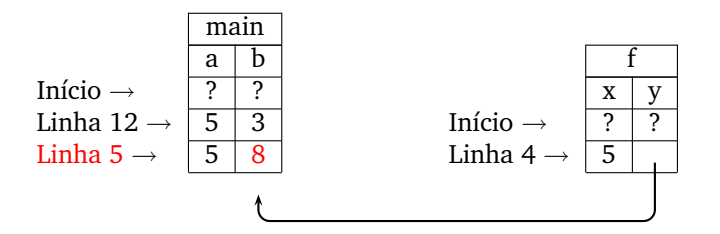

Na Linha 6, acabou a função g e fluxo do programa volta para onde a função g foi chamada, ou seja, na Linha 14.

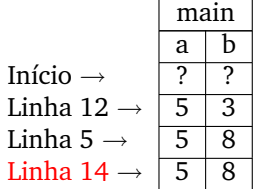

No final, na Linha 16, o programa imprime na tela o contéudo das variáveis a e b da função main:

$$
Linha 16 \rightarrow \frac{Tela}{a = 5, b = 8}
$$

Então, para que serve uma função void? Funções do tipo void são úteis quando não necessitamos devolver um valor via return. E quando isso acontece? Veja o problema seguinte que usa uma função do tipo void.

### **Mais um Problema**

(a) Faça uma função que converte uma coordenada polar  $(r,s)$  em coordenadas cartesianas  $(x,y)$ . Esta função tem duas entradas (via parâmetros) que são os valores r e s e deve devolver dois valores: as coordenadas cartesianas  $x \in y$ . Note que, como a função deve colocar os valores das coordenadas cartesianas em x e y, então estas devem ser parâmetros que são ponteiros:

```
# include \ltstdio.h>
                         # include \langle \texttt{math.h} \ranglevoid converte (float r, float s, float *ap_x, float *ap_y) {
                           *ap_x = r * cos(s);*ap_y = r * sin (s);}
    Note que a função converte não precisa de um return, uma vez que ela muda os valores da função
    main via dois ponteiros ∗ap_x e ∗ap_y.
(b) Faça um programa que leia um inteiro n>0 e n coordenadas polares (r,s) e imprima as respectivas
    coordenadas cartesianas.
                           int main () {
                              float x, y, rr, ss;
                              int i, n;
                              printf ("Entre com um inteiro n > 0: ");
                              scanf ("%d", & n);for (i=0; i \le n; i++) {
                                printf ("Entre com a coordenada r: ");
                                scanf ("%f", &rr);printf ("Entre com o angulo s: ");
                                scanf ("%f", 8ss);
                                \texttt{converte\_polar} (rr, ss, \&x, \&y);
```
printf ("Cartesiana Cartesiana  $(\n$ f,  $f)$ \n", x, y); } return 0;

### **Erros Comuns com Funções**

A seguir listamos alguns erros comuns cometidos quando se começa a aprender funções. Procure evitá-los:

#### $\bullet$  usar scanf dentro de funções para ler os parâmetros.

}

Lembre-se que os parâmetros são passados para a função, na hora da sua chamada. Esses valores não devem ser lidos novamente através da scanf.

• esquecer de colocar '&' na variável na chamada da função quando o parâmetro da função é um **ponteiro.**

Nesse caso, o parâmetro que é um ponteiro deve guardar o endereço da variável, e por isso deve-ser colocar o '&' (operador "endereco de") antes do nome da variável quando se está chamando a função.

■ esquecer de colocar '\*' na declaração de um parâmetro que deve ser um ponteiro.

No caso de se desejar que um parâmetro de uma função seja um ponteiro é necessário colocar um '∗ antes do nome do parâmetro.

• **esquecer de colocar '**∗**' no uso de um parametro que ˆ e um ponteiro. ´**

No uso de um parâmetro que é ponteiro é necessário utilizar o operador  $*$  ("vai para") antes do nome do parâmetro para que a variável fora da função seja modificada.

### **Exercício**

(a) Sabemos que um número imaginário (ou complexo) possui uma parte real  $r$  e outra imaginária  $t$ , e podemos escrever esse número como  $c = r + i \cdot t$ , onde  $i \cdot i = -1$ . O quadrado de c pode ser calculado com  $c^2 = (r^2 - t^2) + i \cdot (2rt)$ . Assim, a variável complexa  $c^2$  tem parte real  $(r^2 - t^2)$  e parte imaginária  $2rt$ .

Faca uma funcão com cabecalho

**void** quadrado (float r, float t, float \*r2, float \*t2);

que recebe como parâmetros a parte real e imaginária de um número complexo  $c = r + i \cdot t$  e devolve a parte real de  $c^2$  em ∗r2 e a parte imaginária de  $c^2$  em ∗t2.

(b) Faça um programa que leia um número complexo  $c = a + i \cdot b$ , com a e b reais, um real eps, com  $0 < eps < 1$  e um inteiro  $n > 0$  e verifica se existe um inteiro  $i > 0$  com  $i \le n$  tal que o módulo da parte imaginária de  $(c)^{2^i}$  seja menor que  $eps$ . Em caso afirmativo, seu programa deve imprimir o valor de i. Em caso negativo, seu programa deve imprimir como resposta "NAO". Seu programa ˜ deve usar obrigatoriamente a função do item  $(a)$ .

**Note que**  $(c)^{2^i} = (((c^2)^2)^2 \cdots)^2)$  $\frac{1}{i \text{ vezes}}$ . Assim, para  $i = 3$ ,  $(c)^{2^3} = (((c^2)^2)^2) = c^8$ para  $i = 4$ ,  $(c)^{2^4} = ((( (c^2)^2)^2)^2) = c^{16}$